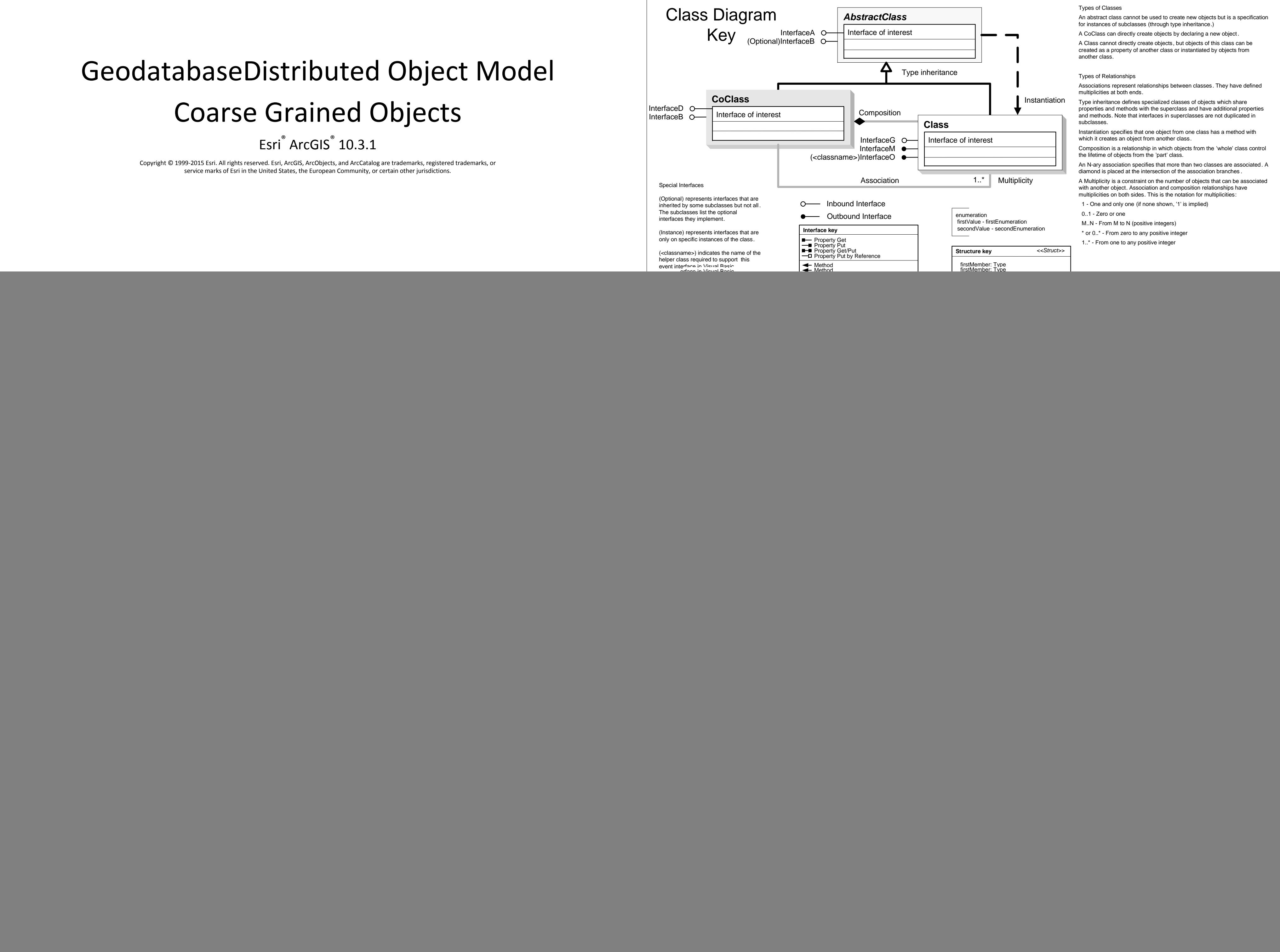

# **GeodatabaseDistributed Object Model Fine Grained Objects**

Esri<sup>®</sup> ArcGIS<sup>®</sup> 10.3.1

Copyright © 1999-2015 Esri. All rights reserved. Esri, ArcGIS, ArcObjects, and ArcCatalog are trademarks, registered trademarks, or service marks of Esri in the United States, the European Community, or certain other jurisdictions.

SibTime: Variant

## Data Extraction and Check out/Check in Object Model

![](_page_1_Figure_4.jpeg)

### **XML Export and Import Object Model**

![](_page_1_Figure_6.jpeg)

event interface in Visual Basic.

![](_page_1_Picture_404.jpeg)

secondMember: Type

 $\overline{\phantom{0}}$